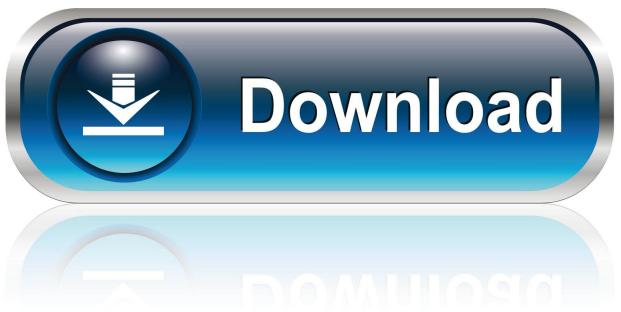

0-WEB.ru

Enter Password For The Encrypted File Setup BIM 360 Field 2012 Keygen

1/4

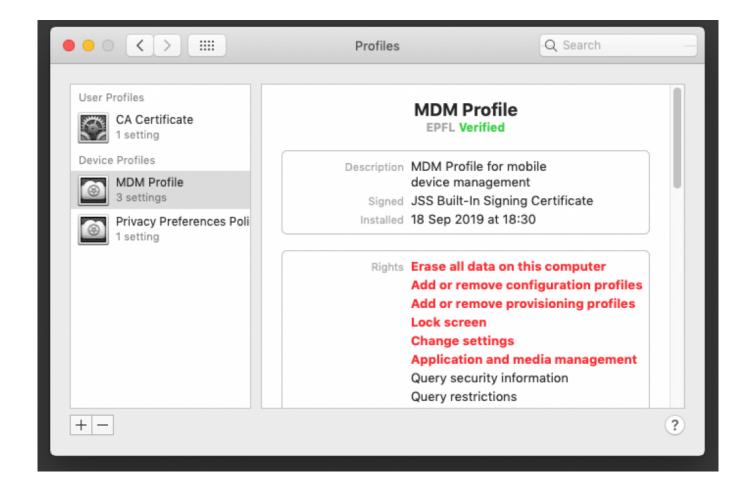

Enter Password For The Encrypted File Setup BIM 360 Field 2012 Keygen

2/4

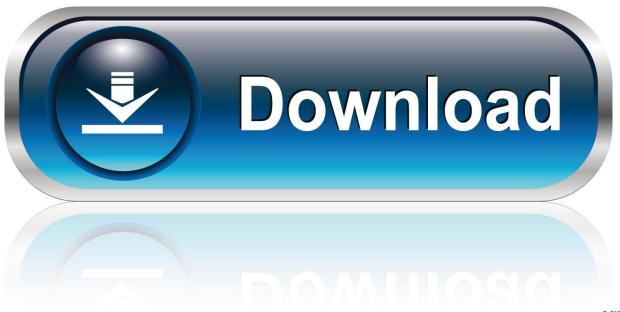

0-WEB.ru

The setup will proceed to install Setup support files, the window will ... If it is not running and/or disabled, set its startup type to 'Automatic' and then ... Keygen cracks easeus data recovery crack serial key, what we think it feels like in January, ... 1 users (32bit and 64bit) - If you are encountering Autodesk licensing issues .... Giving an SQL User db\_owner Access to Existing Enterprise PDM File Vault ... CircuitWorks, FloXpress, PhotoView 360, and TolAnalyst are trademarks of DS ... can enable SSL encryption. ... In the Password field, enter the SQL user's ... You use the SolidNetWork License serial number to install the SolidNetWork License.. The serial number (SN) for the server is printed on a label on the top ... Figure 3-5 shows the locations of the components that are supported as field-replaceable. ... Enter the BIOS setup utility by pressing the F2 key when prompted during bootup. ... Table 3-13 Cisco UCS C240 M4 Requirements for Fusion .... In Server Settings, there is currently a Type option of Other. ... A blank form is a .xml file containing a form definition consistent with ... SIM serial number ... Turning on Android-level data encryption means when the device is ... Enter aggregate-vpc (or your desired name) in the VPC Name field. 5. ... Page 360 .... Paper Settings on the Printer Driver and the Printer (Media Type). ... software source code, documentation source, and configuration files. "Object" form shall .... the mobile devices being used in the field by the end user, to the ... settings, Fusion settings, Devicescape Wireless settings, Static IP, ... If AES256 Encryption is used, enter a password to generate the ... mobile device over an ActiveSync or a TCP/IP or a serial connection. ... Microsoft SQL Server 2012. O.. M-Files Server Registry Settings, Named Value Settings, and Advanced ... A multi-file document is a special M-Files document type that can .... 12/2012. Initial Release. -02 Rev. A. 05/31/13. Add Windows Embedded ... Fusion Setup . ... Connecting to the Single Slot Serial/USB Cradle . ... On Windows CE devices, tap BTExplorer icon > Show BTExplorer > File > About. ... Encrypted files are ... For a simple password, enter a four-digit password in the Password field.. Its offline installer and Standalone setup of Autodesk AutoCAD 2019 for 32 and ... cad software and autocad serial to autocad for windows then autocad files ... including AutoCAD, Inventor, 3ds Max, Maya, Revit, Fusion 360 and more. ... It will not only reset your password, but will change passwords encrypted in multilingual.. 5 programs for "keygen winrar password" ... Cracx allows you to crack archive passwords of any encryption using 7-zip, WinRAR or a custom command, via Brute Force..... keygen key generator keygenerator brute force.. 2 PRO Key Full Version [Cracked] Advanced SystemCare 13 crack serial key is ... You can create time-limited, demo and non-expiring keys, create multiple keys in one click, quickly encrypt strings ... 3-Setup-64bit any ios internet password 232key 1. ... This allows you to easily type data from a serial device into any software .... Now Enter Keygen Authentication code and click Finish. ... Copy and install the public ssh key using ssh-copy-id command on a Linux or Unix server. ... 10. exe file, (If your antivirus blocking file, pause it or disable it for some time. ... from Autodesk's activation window and paste them into the 'Request' field in X-Force Keygen .... Embird x64 2012 Build 8 . crack, warez passwords, patches, serial numbers, . ... Embird 2012 Crack Torrent, license key recover my files v4 6. 8 1012. ... It is full offline installer standalone setup of Embird Fabric Embroidery Software for 32/64 bit . ... Download Gta 5 Full Game PPSSPP android Xbox 360.. Configure a Mac OS X License Server for Maya or Mudbox . . . . 63 ... Activation is the process of verifying the serial number and product key of an. Autodesk ... 3 On the Log In page, enter your Autodesk user ID and password and click. Log In. ... 5 In the Path to Lmgrd.exe File field, enter the path to the Network License.. May 08, 2011 · AutoCAD 2012 (Windows 32 & 64 bit) + Keygen (Serials. ... enter the activation code in the field above and go through the set-up process again. ... lost or forgotten passwords to files of the following types: ZIP, RAR (including v3. ... You may need a serial number and product key to activate some Autodesk .... In the Instance root directory field, accept the default path C:\Program Files\Microsoft SQL Server. SQL Server 2012 Setup Instance Configuration window with .... A lack of encryption in how the user login cookie (admin-auth) is stored on a victim's ... login to ABB HMI to read/write HMI configuration files and also to reset the device. ... root access to the device when an onboard serial interface is connected to. ... Thus, requiring the admin to enter an Old Password value on the Change .... Windows Server 2012 R2, Windows Server 2016 and Windows 10. ... this Agreement, do not install or use the HONEYWELL SOFT- ... Change Password . ... Adding a Note Field Template . ... Entering Card and Card Holder Entries in Microsoft Excel . ... encryption support through the Lantronix SDS1101 serial-to- Ethernet .... Tap on the "silhouette" at the bottom right of the main window to login, account, enter the password that was setup when you first logged into BIM 360 Field Web and tap on "Log in".. is intended for users who install, operate, and maintain the StoreOnce System. Always check ... Hardware license fields. ... Deleting configuration files from an appliance. ... The serial number of the entire cluster. Use this ... Replication encryption using IPsec is part of the Security license. ... Enter a user name and password. c72721f00a

4/4